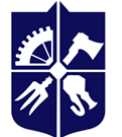

Національний технічний університет України<br>«КИЇВСЬКИЙ ПОЛІТЕХНІЧНИЙ ІНСТИТУТ **імені ІГОРЯ СІКОРСЬКОГО»** 

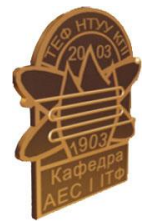

**Кафедра атомної енергетики**

# **Моделювання тривимірних задач гідродинаміки і теплообміну в енергетичному устаткуванні**

# **Робоча програма навчальної дисципліни (силабус)**

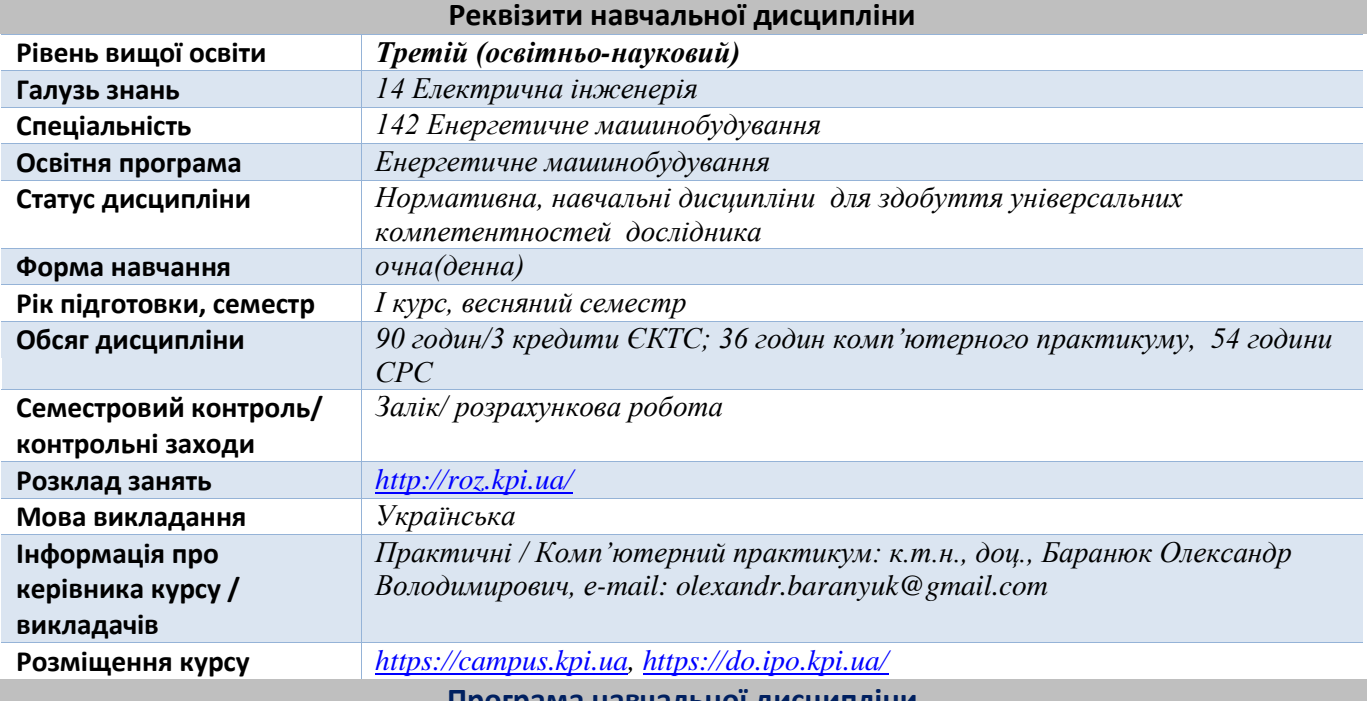

**Програма навчальної дисципліни**

# **1. Опис навчальної дисципліни, її мета, предмет вивчання та результати навчання**

В рамках дисципліни майбутні фахівці будуть вивчати програмний комплекс ANSYS-Fluent який є одним з найпоширеніших програмних комплексів, що використовує метод кінцевих елементів. Його переваги: багатоцільова спрямованість програми, незалежність від апаратних засобів (від персональних комп'ютерів до робочих станцій і суперкомп'ютерів), використання передових засобів геометричного моделювання на базі сплайнів (технологія NURBS). Повна сумісність з CAD / CAM / CAE системами провідних виробників.

Понад 35 років використання програми ANSYS дає можливість інженерам виробляти продукцію високої якості і швидко досягати успіху на ринку товарів і послуг. Протягом цього часу компанія ANSYS Inc., безперервно вдосконалюючи технологію, створює гнучкі і зручні системи чисельного моделювання для широкого кола галузей виробництва, що дозволяє різним компаніям виконувати повноцінний аналіз своїх проектних розробок і тим самим домагатися максимальної ефективності витрат на обчислювальну техніку і програмні засоби.

**Метою** навчальної дисципліни є формування у здобувачів компетентностей:

- здатність застосовувати сучасні інформаційні технології, бази даних та інші електронні ресурси, спеціалізоване програмне забезпечення у науковій та навчальній діяльності (ФК 3);
- здатність використовувати новітні досягнення сучасної науки і передових технологій в наукових дослідженнях (ФК 8);
- здатність розробляти, застосовувати та удосконалювати математичні моделі, наукові і технічні методи та сучасне комп'ютерне програмне забезпечення для вирішення складних завдань у технічних та природничих системах (ФК 9).

**Предметом** навчальної дисципліни є програмний комплекс ANSYS, який в даний час використовується в багатьох університетах для навчання здобувачів і виконання науково-дослідних робіт. Ця програма використовується для оптимізації проектних розробок на ранніх стадіях, що знижує вартість продукції. Все це допомагає проектним організаціям скоротити цикл розробки, що складається у виготовленні зразків-прототипів, їх випробувань і повторному виготовленні зразків, а також виключити дорогий процес доопрацювання вироби.

#### **Програмними результатами навчання**:

- розробляти та досліджувати концептуальні, математичні і комп'ютерні моделі процесів і систем, ефективно використовувати їх для отримання нових знань та/або створення інноваційних продуктів у сфері енергетичного машинобудування та дотичних міждисциплінарних напрямах (ПРН 4);
- застосовувати сучасні інструменти і технології пошуку, оброблення та аналізу інформації, зокрема, статистичні методи аналізу даних великого обсягу та/або складної структури, спеціалізовані бази даних та інформаційні системи (ПРН 6);
- на основі результатів теоретичних і експериментальних досліджень розробляти та реалізовувати наукові та/або інноваційні інженерні проекти, які дають можливість переосмислити наявне та створити нове цілісне знання та/або професійну практику і розв'язувати значущі наукові та технологічні проблеми у сфері енергетичного машинобудування з дотриманням норм академічної етики ( ПРН 7);
- глибоко розуміти сучасні проблеми науково-технічного розвитку науки і техніки враховуючи світові досягнення в галузях енергетики та енергетичного машинобудування з урахуванням технікоекономічних і екологічних напрямів, знати і застосовувати сучасні технології енерго- та ресурсозбереження (ПРН 8).

Після вивчення дисципліни, майбутні фахівці зможуть отримати досвід використання відомого у всьому Світі інструменту професійного рівня для скінчено-елементного аналізу.

# **2. Пререквізити та постреквізити дисципліни (місце в структурно-логічній схемі навчання за відповідною освітньою програмою)**

Пререквизити дисципліни: Іноземна мова для наукової діяльності, Методи інтенсифікації процесів тепло- і масообміну в гетерогенних системах, Кінетика фазових перетворень в енергетичному обладнанні.

Постреквізити дисципліни: робота над докторською дисертацією.

#### **3. Зміст навчальної дисципліни**

**Тема 1**. Моделювання періодичних течій і теплопередачі.

- **Тема 2.** Моделювання обтікання профілів стисливої рідини.
- **Тема 3.** Моделювання нестаціонарних течій стисливої рідини.
- **Тема 4.** Моделювання радіаційного теплопереносу та природної конвекції.
- **Тема 5.** Використання не конформної (не узгодженої або не адаптованої) сітки.
- **Тема 6.** Використання одиночної обертальної системи відліку.
- **Тема 7.** Використання складної (складовою, множинної) обертальної системи відліку.
- **Тема 8.** Використання моделі поєднання (об'єднання) поверхонь (Mixing Plane Model).
- **Тема 9.** Використання ковзних (паливних) сіток.
- **Тема 10.** Використання динамічних сіток.
- **Тема 11.** Використання моделі горіння без попереднього змішування.
- **Тема12.** Моделювання поверхневої хімії (Modeling Surface Chemistry).
- **Тема13.** Моделювання випаровування рідких аерозолів.
- **Тема14.** Використання VOF Моделі для моделювання кавітації.
- **Тема15.** Використання багатофазних і багатокомпонентних моделей.
- **Тема16.** Застосування багатофазних моделей для сипучих середовищ.
- **Тема17.** Моделювання затвердіння (кристалізації).

**Тема18.** Використання моделі Ейлера для гранульованих середовищ з теплопередачею.

# **4. Навчальні матеріали та ресурси**

# *Базова (підручники, навчальні посібники) література.*

*1. Моделювання тривимірних задач гідродинаміки і теплообміну в енергетичному устаткуванні [Електронний ресурс] : навч. посіб. для здобувачів третього (освітньо-наукового) рівня вищої освіти* 

*за спеціальністю 142 «Енергетичне машинобудування» та 143 «Атомна енергетика» / КПІ ім. Ігоря Сікорського ; уклад. : Баранюк Олександр Володимирович, Воробйов Микита Валерійович, Рачинський Артур Юрійович. – Електронні текстові данні (1 файл: 88.79 Мбайт). – Київ : КПІ ім. Ігоря Сікорського, 2022. – 227 с. [\(https://ela.kpi.ua/handle/123456789/48806\)](https://ela.kpi.ua/handle/123456789/48806).*

*2. CFD-моделювання згоряння агропелет в топковій камері автоматичного котла на твердому паливі. Навчальний посібник до виконання розрахунково-графічної роботи з дисципліни «Моделювання тривимірних задач гідродинаміки і теплообміну в енергетичному устаткуванні» [Електронний ресурс] : навчальний посібник для здобувачів третього (освітньо-наукового) рівня вищої освіти за спеціальністю 142 Енергетичне машинобудування / КПІ ім. Ігоря Сікорського ; уклад. О. В. Баранюк ; КПІ ім. Ігоря Сікорського. – Електронні текстові дані (1 файл: 34,29 Мбайт). – Київ: КПІ ім. Ігоря Сікорського, 2021. – 59 с. – Назва з екрана. [\(https://ela.kpi.ua/handle/123456789/45702\)](https://ela.kpi.ua/handle/123456789/45702).*

*3. Туз В.О. Гідродинаміка і тепломасообмін газорідинних потоків на капілярно-пористих структурах: монографія/ В.О.Туз, Н.Л. Лебедь / Харків: ФОП Бровін О.В., 2018. 220с.*

*4. Saeed Moaveni. Finite element analysis. Prentice Hall, Upper saddle River, New Jersey, 1999. -272 p. [Електроний ресурс] – Режим доступу: [http://ftp.demec.ufpr.br/disciplinas/TM738/Livros/Finite%20Element%20Analysis,%20Theory%20and%20appli](http://ftp.demec.ufpr.br/disciplinas/TM738/Livros/Finite%20Element%20Analysis,%20Theory%20and%20application%20with%20ANSYS,%20.pdf) [cation%20with%20ANSYS,%20.pdf](http://ftp.demec.ufpr.br/disciplinas/TM738/Livros/Finite%20Element%20Analysis,%20Theory%20and%20application%20with%20ANSYS,%20.pdf) – 14.07.2022 р.*

*5. ANSYS. Fundamental FEA Concepts and Applications. A Guidebook for use and Applicability of Workbench Simulation Tools from ANSYS, Inc. [Електроний ресурс] – Режим доступу: [https://www.cae.tntech.edu/~chriswilson/FEA/ANSYS/ANSYSguide\\_fea-concepts.pdf](https://www.cae.tntech.edu/~chriswilson/FEA/ANSYS/ANSYSguide_fea-concepts.pdf) – 14.07.2022 р. Додаткова (монографії, статті, документи, електронні ресурси) література.*

*6. Salman Mohammed Alzahrani. Computational fluid dynamics modeling and comparison of advanced techniques for heat transfer augmentation for nuclear applications [Електроний ресурс] – Режим доступу: [https://scholarsmine.mst.edu/cgi/viewcontent.cgi?article=4130&context=doctoral\\_dissertations](https://scholarsmine.mst.edu/cgi/viewcontent.cgi?article=4130&context=doctoral_dissertations) – 14.07.2022 р.*

*7. Lyubchenko E.A. Study guide «oscillations and waves» [Електроний ресурс] – Режим доступу: [http://web.kpi.kharkov.ua/tef/wp-](http://web.kpi.kharkov.ua/tef/wp-content/uploads/sites/114/2020/03/STUDY_GUIDE__OSCILLATIONS_AND_WAVES.pdf)*

*[content/uploads/sites/114/2020/03/STUDY\\_GUIDE\\_\\_OSCILLATIONS\\_AND\\_WAVES.pdf](http://web.kpi.kharkov.ua/tef/wp-content/uploads/sites/114/2020/03/STUDY_GUIDE__OSCILLATIONS_AND_WAVES.pdf) – 14.07.2022 р.*

*8. Парогенератори АЕС [Електронний ресурс] : методичні вказівки до курсового проекту «Парогенератори та теплообмінники АЕС» для студентів спеціальності 143 «Атомна енергетика», спеціалізації «Атомні електричні станції» та 142 «Енергетичне машинобудування» спеціалізації «Тепло- і парогенеруючі установки / КПІ ім. Ігоря Сікорського; уклад. Є. В. Шевель, М. В. Воробйов. – Київ : КПІ ім. Ігоря Сікорського, 2017. – 25 с. – [\(https://ela.kpi.ua/handle/123456789/19672\)](https://ela.kpi.ua/handle/123456789/19672).*

*9. Баранюк О. В. Математичне моделювання систем та процесів. Комп'ютерний практикум [Електронний ресурс] : навчальний посібник для студентів спеціальності 143 "Атомна енергетика" спеціалізації "Атомні електричні станції" / О. В. Баранюк ; КПІ ім. Ігоря Сікорського.– Київ : КПІ ім. Ігоря Сікорського, 2019. – 115 с. – [\(https://ela.kpi.ua/handle/123456789/36207\)](https://ela.kpi.ua/handle/123456789/36207).*

# **Навчальний контент**

# **5. Методика опанування навчальної дисципліни (освітнього компонента)**

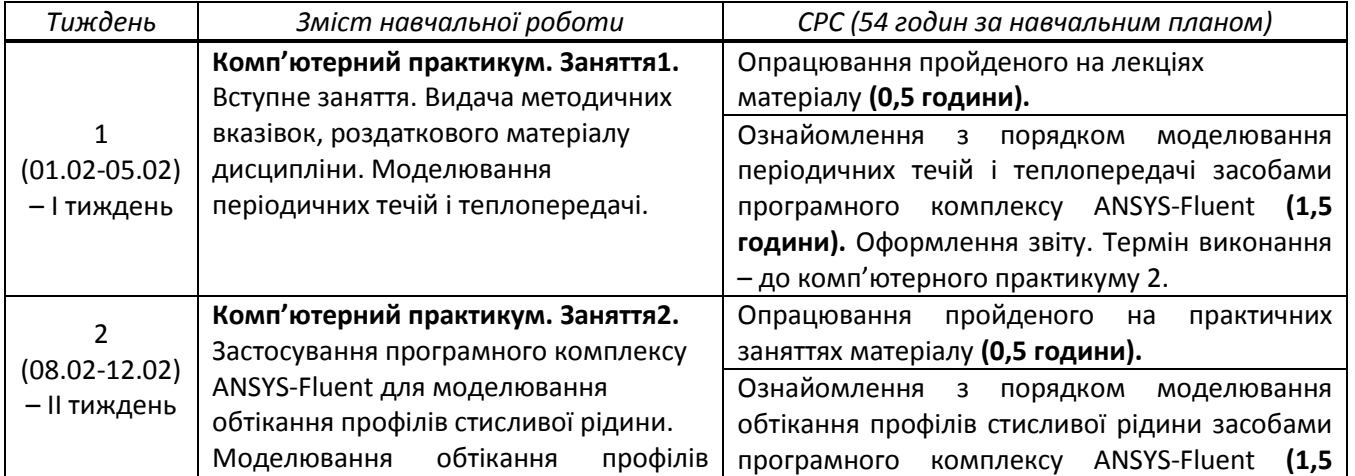

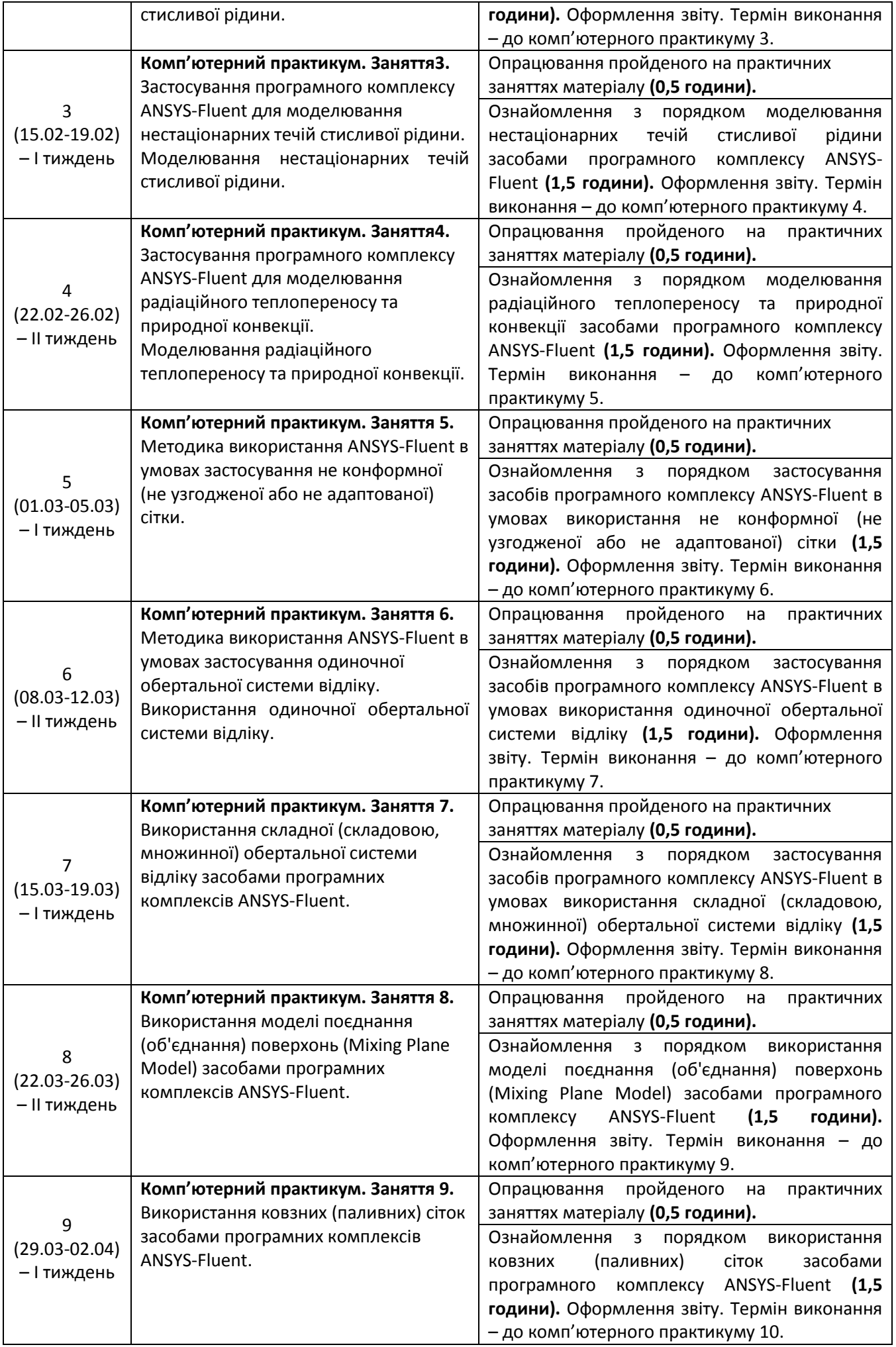

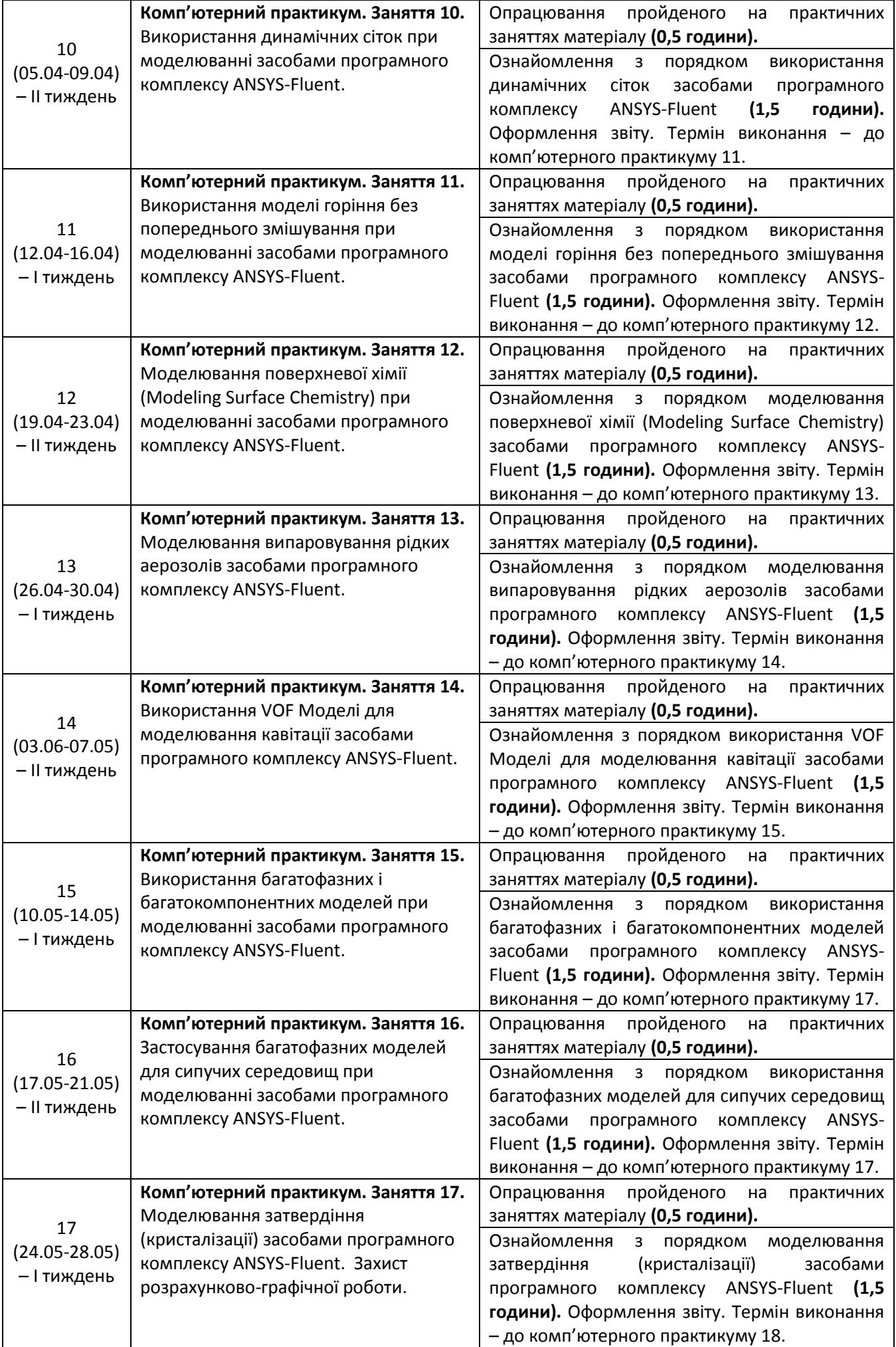

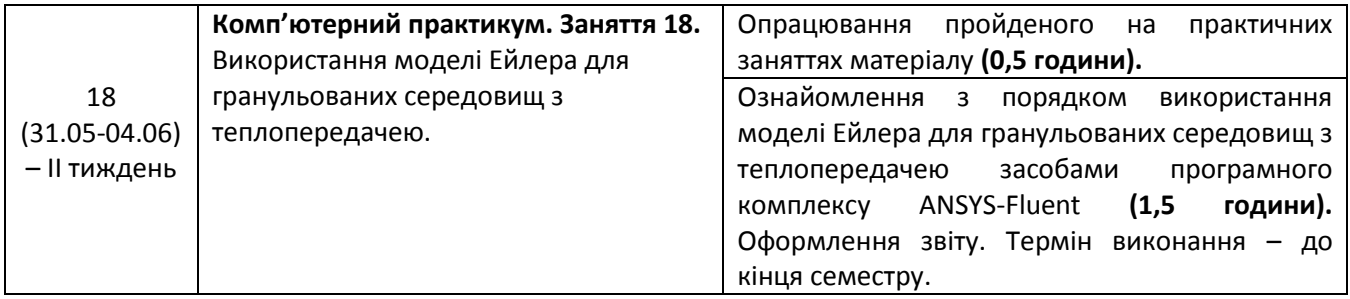

# **6. Самостійна робота аспіранта**

Види самостійної роботи та терміни часу, які на це відводяться, вказані в таблиці в п.5 відповідно до навчальних тижнів та запланованих навчальних занять.

Завдання РР: необхідно виконати CFD-моделювання поширення продуктів згоряння в топці котельних агрегатів (в залежності від варіанту за списком академічної групи), що використовують в якості палива агропелети, а також визначити дійсну температуру димових газів на виході з топки. Отримані розрахункові дані, потрібно порівняти з результатами аналітичного розрахунку теплообміну в топці.

Результати моделювання потрібно представити так, щоб була можливість пояснити з фізичної точки зору явища, які моделюються.

#### **Політика та контроль**

# **7. Політика навчальної дисципліни (освітнього компонента)**

Система вимог до здобувачів:

- **правила відвідування занять** відвідування занять (лекцій та практичних занять) є обов'язковим як при навчанні в аудиторіях, так і при використанні дистанційного режиму навчання. В останньому випадку заняття проводяться в режимі онлайн-конференцій і здобувачі їх «відвідують» під'єднуючись за наданими викладачем посиланням;
- **правила поведінки на заняттях** не заважати зайвою діяльністю, розмовами ( в тому числі телефоном) іншим здобувачам слухати лекцію чи працювати під час виконання практичних занять. В аудиторіях/лабораторіях та при дистанційному навчанні вдома дотримуватись правил техніки безпеки при роботі з обладнанням;
- **правила захисту звіту з практичних занять**  викладач особисто спілкується зі здобувачем та задає теоретичні питання за тематикою заняття та отриманими результатами;
- **правила призначення заохочувальних та штрафних балів** заохочувальні бали передбачені за академічну активність на лекційних заняттях, штрафні бали нараховуються при виявленні фактів порушення правил доброчесності при складанні контрольних та лабораторних робіт і можуть накладатися у розмірі оцінки передбаченої за конкретну роботу;
- **політика дедлайнів та перескладань**:
	- 1) перескладання *заліку* здійснюються за графіком, встановленим на рівні університету;
	- 2) переписування модульних контрольних робіт не передбачено;
	- 3) *захист звітів з комп'ютерних практикумів* відбувається на наступному занятті після вивчення теми даного практичного заняття. Всі проблемні питання з вирішуються на аудиторних практичних заняттях 7-8. При значних заборгованостях з оформлення протоколів, їх здачі і захистів робіт, здобувачі можуть бути недопущені до семестрового контролю і не отримати позитивну оцінку.
	- **політика щодо академічної доброчесності** здобувачі зобов'язані дотримуватись положень Кодексу честі та вимог академічної доброчесності під час освітнього процесу ([http://kpi.ua/code\)](http://kpi.ua/code).

# **8. Види контролю та рейтингова система оцінювання результатів навчання (РСО)**

**Поточний контроль**: захист 9-ти звітів з комп'ютерних практикумів; МКР; РР .

**Семестровий контроль**: залік.

**Умови допуску до семестрового контролю**: виконаний та зарахований цикл звітів з комп'ютерних практикумів, зарахована РР та загальний бал за всі види робіт не менше 26 балів. Для отримання залікової оцінки з кредитного модуля «автоматом» потрібно мати рейтинг не менше 60 балів.

**1. Практичні заняття (Комп'ютерний практикум).** 

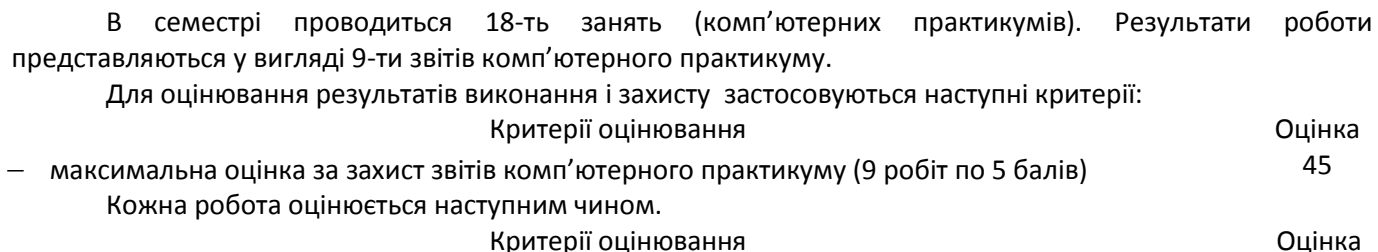

- ди пробота не виконана  $0$
- неохайно виконаний звіт, поверхневе знання особливостей процесів, що моделюються або не надання відповідей на питання щодо фізики процесів, які досліджуються 3
- в роботі є певні недоліки, здобувач орієнтується в фізиці процесів, які досліджуються 4
- за умови отриманих результатів роботи, гарного і своєчасного захисту роботи, повних відповідей на питання щодо фізики процесів, які досліджуються

#### **2. Розрахункова робота**

Максимальна кількість балів за виконання розрахункової роботи 30 балів і за захист 25 балів, тобто сумарна кількість балів дорівнює **r3**= **55.** Завдання для виконання розрахунково-графічної роботи видається студенту на початку семестру, строк захисту - останнє практичне заняття. Оформлення пояснювальної записки, що входить до звіту з виконання розрахункової роботи виконати згідно вимогам ДСТУ 8302:2015. Захист розрахункової роботи на останньому практичному занятті. *Виконання завдань і захист розрахункової роботи обов'язкове.*

5

#### *Критерії оцінювання (виконання розрахункової роботи):*

**30 балів** — повне виконання завдання, відповідність вимогам щодо оформлення; **23…28 балів** — повне виконання завдання, незначна невідповідність вимогам щодо оформлення; **16…22 балів** — виконання завдання з деякими незначними неточностями, відповідність вимогам щодо оформлення; **11…15 балів**  виконання завдання з деякими неточностями, незначна невідповідність вимогам щодо оформлення; **0…10** балів — виконання завдання з грубими помилками, невідповідність вимогам щодо оформлення – робота не зарахована, потребує доопрацювання.

*Критерії оцінювання (захист розрахункової роботи):*

**25 балів** — повна вірна відповідь на поставлені запитання за темою розрахункової роботи; **20…24 бали** відповідь має несуттєві похибки; **16…19 балів** — неповна відповідь; **12…15 балів —** наявність несуттєвих помилок в неповній відповіді або відсутність відповіді, **0…11 балів —** наявність суттєвих помилок в неповній відповіді або відсутність відповіді, захист не зараховано.

# *Штрафні бали:*

– несвоєчасне представлення та/або захист розрахункової роботи без поважної причини (хвороба) — **1 бал**.

# *Заохочувальні бали*

– участь у наукових та/або науково-практичних конференціях, семінарах, симпозіумах — **5 балів** (при умові виконання завдань розрахунково-графічної роботи)**.**

# **3. Розрахунок суми основних рейтингових балів**

Сума основних рейтингових балів відповідає рейтинговій шкалі (100 балів) Розрахунок шкали рейтингу:  $R = (9.5)$  (Комп. Пр.) + 55 (PP) = 100 балів.

Таблиця відповідності рейтингових балів оцінкам за університетською шкалою:

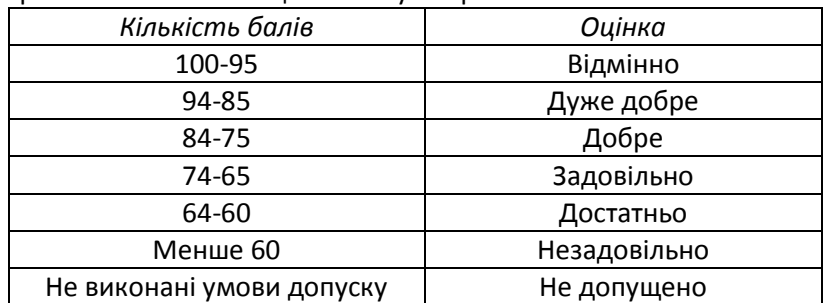

Здобувачі, які наприкінці семестру мають рейтинг *менше 60 балів* (але виконали умови допуску), а також ті, хто хоче підвищити оцінку у системі ECTS, виконують залікову контрольну роботу. При цьому, отримані під час семестру бали анулюються (жорстка РСО). Остаточна оцінка визначається з балів за

виконання залікової контрольної роботи (яка може бути як більша, ніж отримана раніше за рейтингом, так і менша).

Контрольне завдання залікової роботи оцінюється в 100 балів і складається з розробки тривимірної моделі будь-якого вузла теплоенергетичного обладнання, яку здобувач здатен розробити за дві академічні години.

Оцінювання залікової роботи здійснюється наступним чином:

- повна модель (виконане коректне моделювання всіх вузлів і елементів обладнання, вірно задані взаємозв'язки) – 95…100 балів;
- модель з певними недоліками (не всі взаємозв'язки встановлені) 85…94 балів;
- неповна модель (відсутні деякі (не суттєві) елементи та/або не всі взаємозв'язки встановлені) 75…84 балів;
- неповна модель з певними недоліками (відсутні елементи та/або не всі встановлені взаємозв'язки) 65…74 балів;
- незавершена модель (геометрія моделі побудована з незначними недоліками, але не встановлені взаємозв'язки) – 60…64 балів;
- модель не побудована 0…59 балів.

# **Процедура оскарження результатів контрольних заходів**

Аспіранти мають право і можливість підняти будь-яке питання, яке стосується процедури контрольних заходів та очікувати, що воно буде розглянуто згідно із наперед визначеними процедурами (детальніше: [https://osvita.kpi.ua/2020\\_7-170,](https://osvita.kpi.ua/2020_7-170) [https://document.kpi.ua/files/2020\\_7-170.pdf\)](https://document.kpi.ua/files/2020_7-170.pdf).

Аспіранти мають право оскаржити результати контрольних заходів, але обов'язково аргументовано, пояснивши з яким критерієм не погоджуються відповідно до оціночного листа та/або зауважень.

Норми етичної поведінки студентів і працівників визначені у розділі 2 Кодексу честі Національного технічного університету України «Київський політехнічний інститут імені Ігоря Сікорського» (детальніше: [https://kpi.ua/code\)](https://kpi.ua/code).

# **9. Додаткова інформація з дисципліни (освітнього компонента)**

# *1. Дистанційне навчання:*

В умовах дистанційного режиму організація освітнього процесу здійснюється з використанням технологій дистанційного навчання: платформи дистанційного навчання «Сікорський» та «Електронний кампус». Навчальний процес у дистанційному режимі здійснюється відповідно до затвердженого розкладу навчальних занять. Заняття проходять з використанням сучасних ресурсів проведення онлайн-зустрічей (організація відео-конференцій на платформі Zoom).

# *2. Навчання в умовах правового режиму воєнного стану*:

- передбачає проведення усіх видів занять дистанційно (з використанням синхронної або асинхронної моделі освітньої взаємодії), у відповідності до Регламенту організації освітнього процесу в дистанційному режимі та Положення про дистанційне навчання в КПІ ім. Ігоря Сікорського;
- кінцеві терміни виконання індивідуальних завдань і завдань самостійної роботи переносяться на кінець семестру (з обов'язковим виконанням і захистом);
- у рейтингову систему оцінювання вносяться зміни стосовно нарахування штрафних балів за не своєчасне виконання завдань: штрафні бали не нараховуються.

*3.* Для аспірантів існує можливість зарахування (у вигляді додаткових балів до рейтингу до 20 балів):

- сертифікатів проходження дистанційних чи онлайн курсів за тематикою дисципліни;
- сертифікатів, які підтверджують участь у науково-практичних і наукових конференціях за тематикою дисципліни;
- публікація статті у науковому журналі за тематикою дисципліни.

#### **Приклад завдання на розрахункову роботу**

В якості завдання на розрахункову роботу пропонується провести моделювання геометрії топкової камери наступних видів пелетних котлів Kotlant КГП, Altep Duo Plus, Kronas Unic New та Kraft серії F.

Хімічний склад палива (дерев'янистих пелет, що є відходами деревообробної промисловості, так звані білі пелети) приведено у [2]. Пелети, що подаются в факельний пальник з витратою 2 кг/с при швидкості повітря, яке нагнітається феном, 7,5 м/с з температурою 300 °С.

У ході виконання розрахунково-графічної роботи засобами CFD-моделювання необхідно отримати відображення поля температур, розподілу середньої фракції суміші, ступеня виходу летючих, ступеня вигорання і розподіл масових доль інших компонентів реакції (СО, СО<sub>2</sub> і т.д.).

Також потрібно визначити розподіл траєкторій одного потоку частинок і провести обчислення енергетичного балансу та розрахунок теплопереносу між дискретною і газовою фазами.

# **Додаток 2**

#### **Приклад завдання на залікову роботу**

Розрахувати, кількість теплоти, що здатен передати пластинчастий теплообмінний апарат, теплообмінна секція якого складається з плоских пластин та визначити його аеродинамічний опір. Геометричні параметри теплообмінника представлені на рис. 1.

В теплообмінному апараті в якості теплоносія використати машинне мастило марки МК. Теплофізичні властивості мастила, температура мастила на вході в теплообмінник *t'*, та його швидкість задані *w* в табл. 1. Теплофізичні властивості мастила в цій задачі, не залежать від температури. Мастило охолоджується водою температура якої *t''* і становить 20 °С. Швидкість води однакова для всіх варіантів і становить 0,5 м/с.

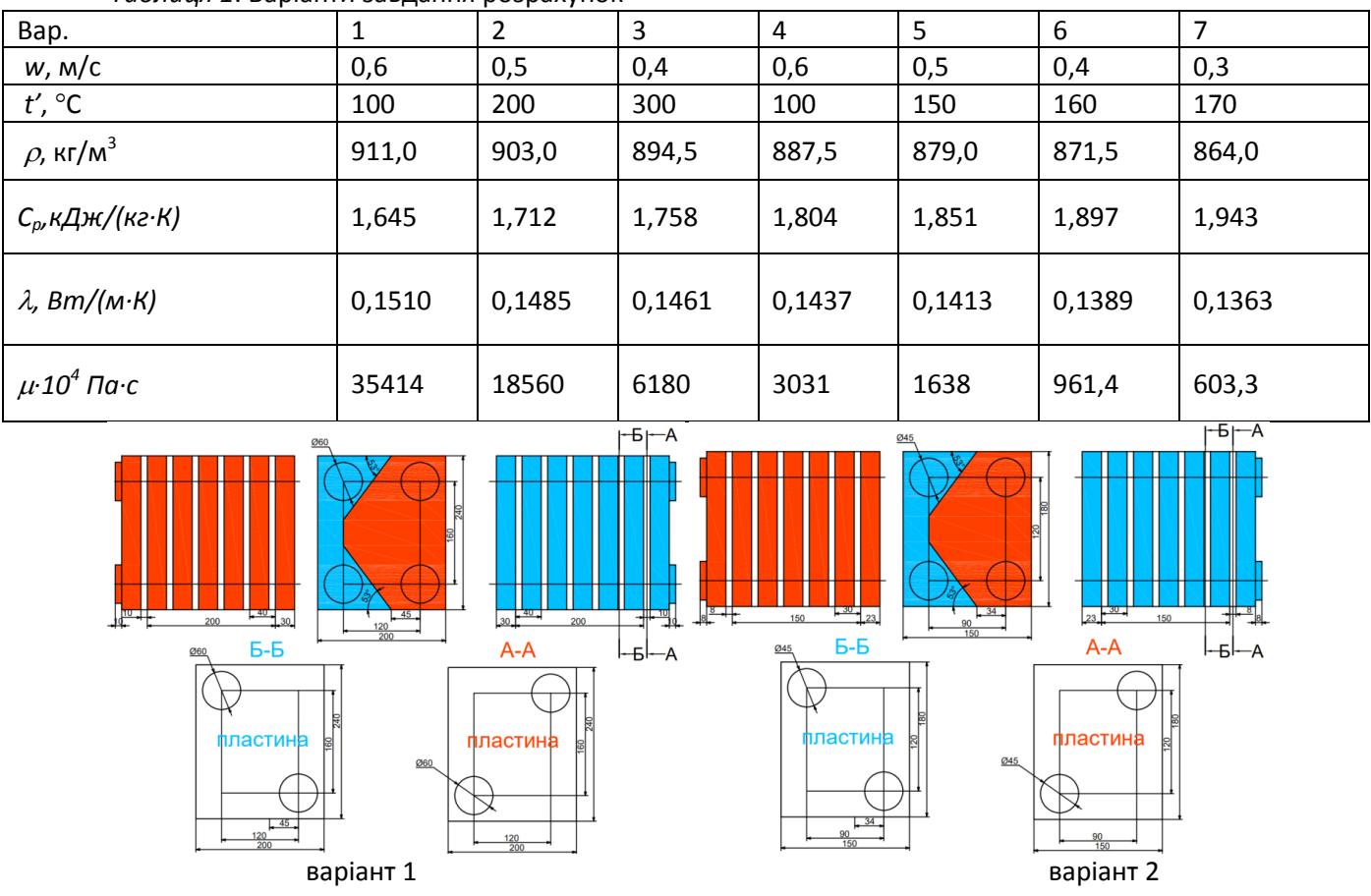

*Таблиця 1*. Варіанти завдання розрахунок

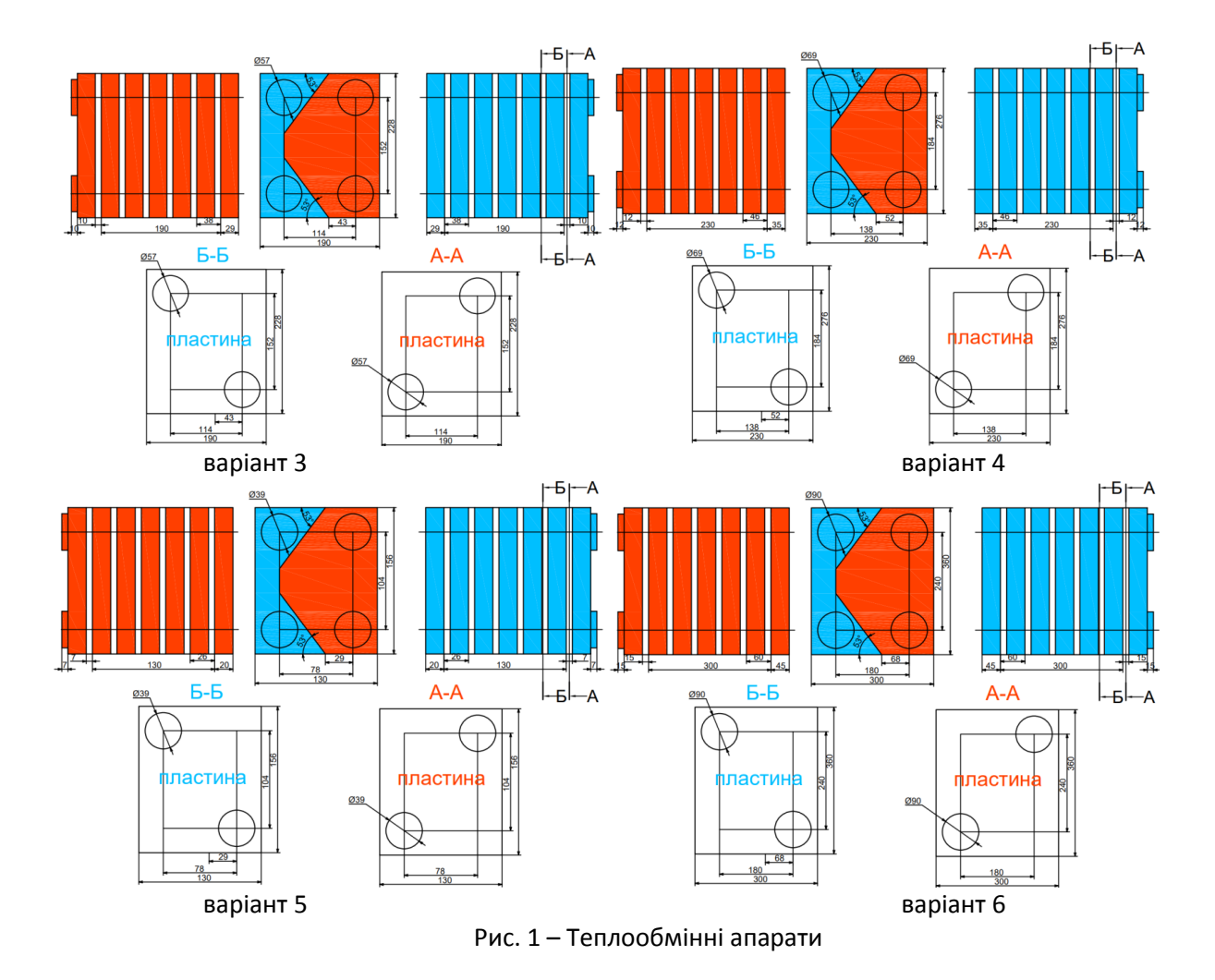

# **Робочу програму навчальної дисципліни (силабус):**

**Складено** доцентом, к.т.н., *Баранюком Олександром Володимировичем* **Ухвалено** кафедрою АЕС і ІТФ (протокол № 15/а від 30. 06. 2022 р.) Погоджено Методичною комісією ТЕФ (протокол № 9 від 30.06.2022 р.)